Автор: Administrator 28.01.2021 09:34 -

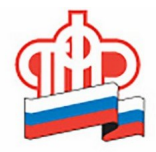

ПЕНСИОННЫЙ ФОНД<br>РОССИЙСКОЙ ФЕДЕРАЦИИ СНИЛС (страховой номер индивидуального лицевого счёта) присваивается

новорожденному беззаявительно, обращаться в ПФР не требуется.□□□

 Регистрация в системе индивидуального персонифицированного учёта новорождённых детей осуществляется в беззаявительном порядке на основании данных, полученных из органов ЗАГС.

 ⠀При этом Пенсионным фондом РФ реализована возможность для родителей детей, родившихся с 15 июля 2020 года, получить сведения о СНИЛС в личном кабинете на портале государственных услуг www.gosuslugi.ru.

 Данный сервис доступен родителям, которые зарегистрированы на портале госуслуг. Поэтому провести регистрацию лучше заранее, до рождения ребёнка. Подтвердить учётную запись можно в клиентской службе ПФР или МФЦ.□□□

 Чтобы оперативно получить уведомление о присвоенном ребёнку СНИЛС по электронной почте или через СМС, необходимо выбрать соответствующие настройки в личном кабинете. ПЛЛ

 Родителям детей, родившихся до 15 июля 2020 года, для получения СНИЛС, как и раньше, необходимо обращаться в органы ПФР или МФЦ.

 Для семей, которые усыновили детей, сохраняется прежний заявительный порядок оформления СНИЛС, поскольку необходимые сведения могут представить только сами усыновители.